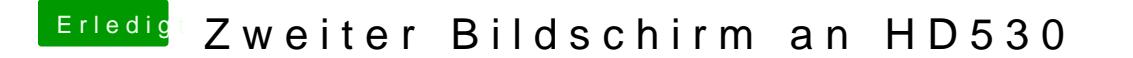

Beitrag von Glas vom 26. September 2017, 19:06

Hier ist mein EFI Ordner

[@rubens](https://www.hackintosh-forum.de/index.php/User/25151-rubenszy/) Wyenn ich den realtekalc.kext rauswerfe, funktioniert mein Sound nic